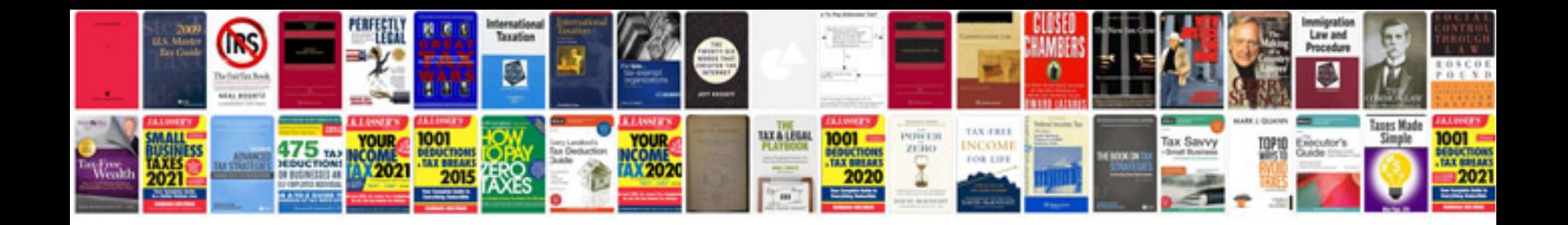

**Management information systems managing the digital firm**

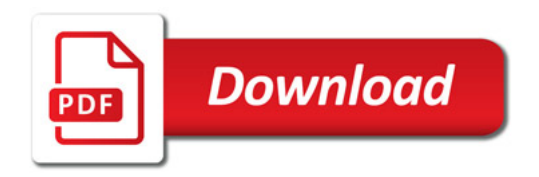

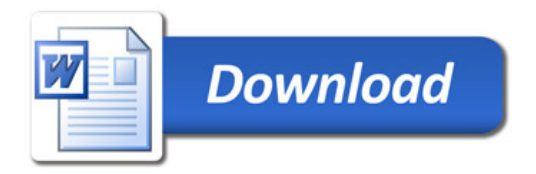